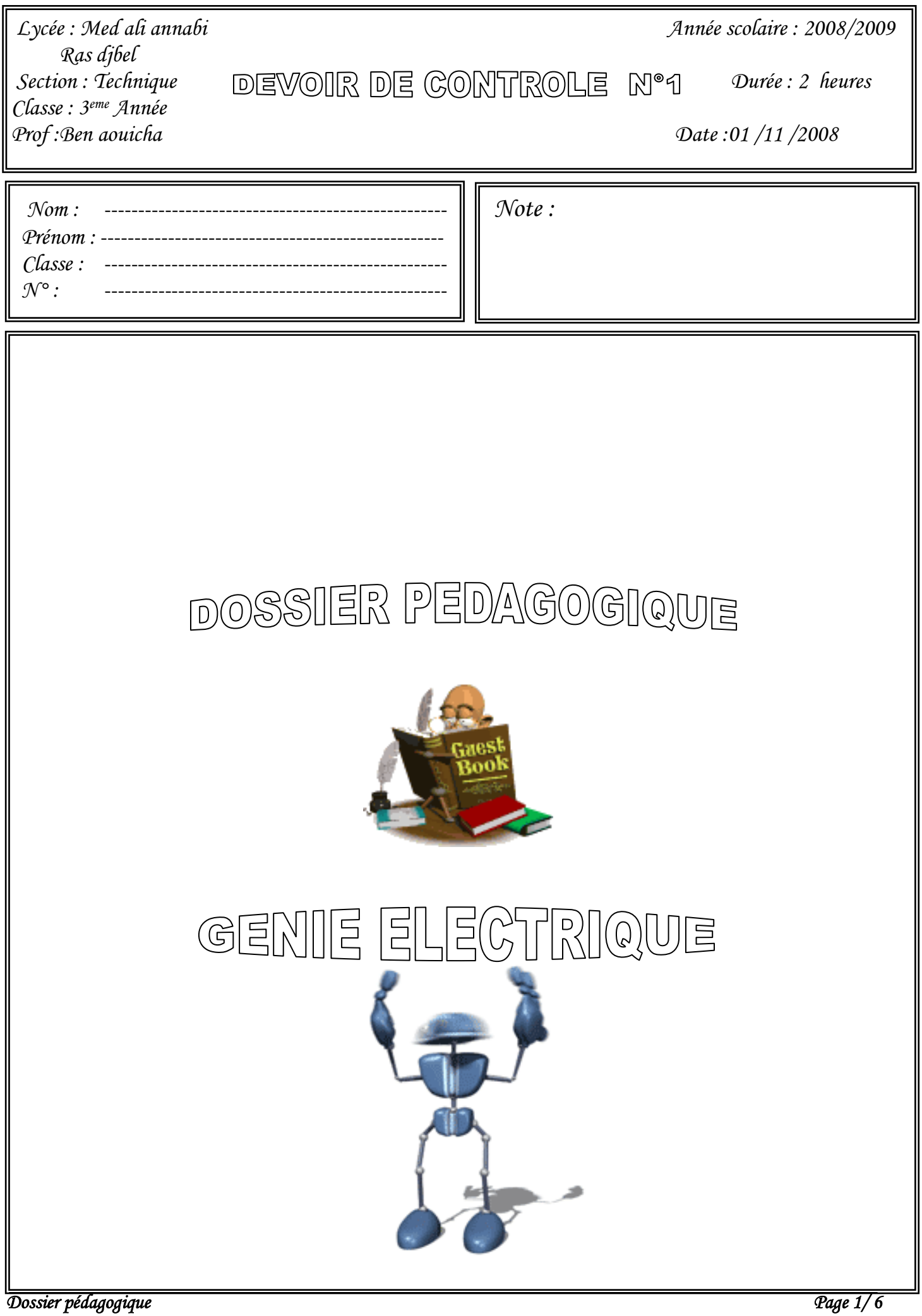

www.devoir@t.inet

# **Partie A: 1 ° / Nommer les flèches des conversions dans le schéma suivant :**

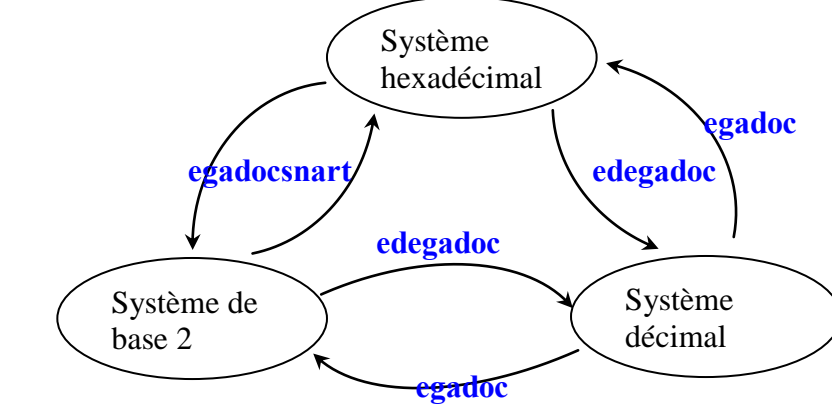

## **2°/ Coder les nombres suivants :**

 $A = 314_{(10)} = ($ ---------------472 -------------)<sub>8</sub>. A = 7111(10) = (-----------------------------)16. A = 107(10) = (-----------------------------)2. **472 7CB1 1101011**

#### **3°/ Transcoder les nombres suivants :**

 N1 = (1101111)2 = (-----------------------------)<sup>8</sup> = (-----------------------------)<sup>16</sup> N2 = ( 321)8 = (----------------------------------------------)BCD **157 F6 0010 0000 1001**

## **4°/ Trouver l'équivalent décimal de :**

 $(1001011101010010)_{\text{BCD}} = (-11001010010)_{10}$ 

## **5°/ Coder en BCD les nombres décimaux suivants :**

N1 = 187 = (------------------------------------------------------)BCD **0001 1000 0111** N2 = 0 = (----------------------------- )BCD **0000**

## **6 ° / Compléter le tableau des codes suivants :**

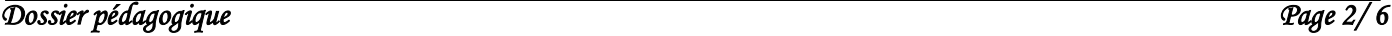

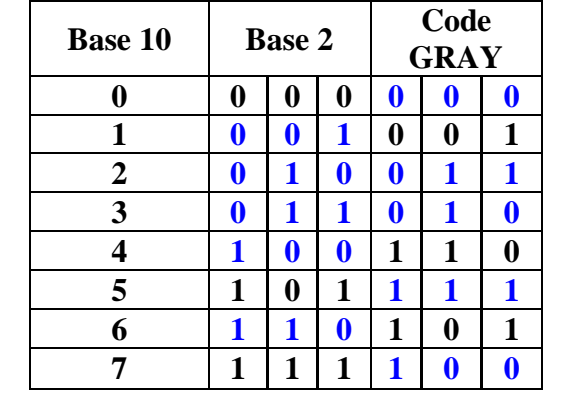

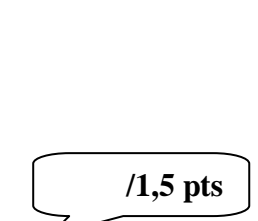

**/1,5 pts**

**/1,5 pts**

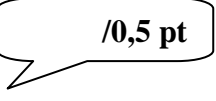

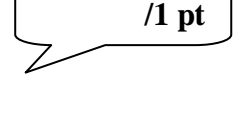

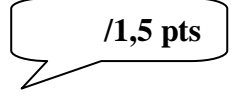

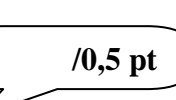

## **Partie B:**

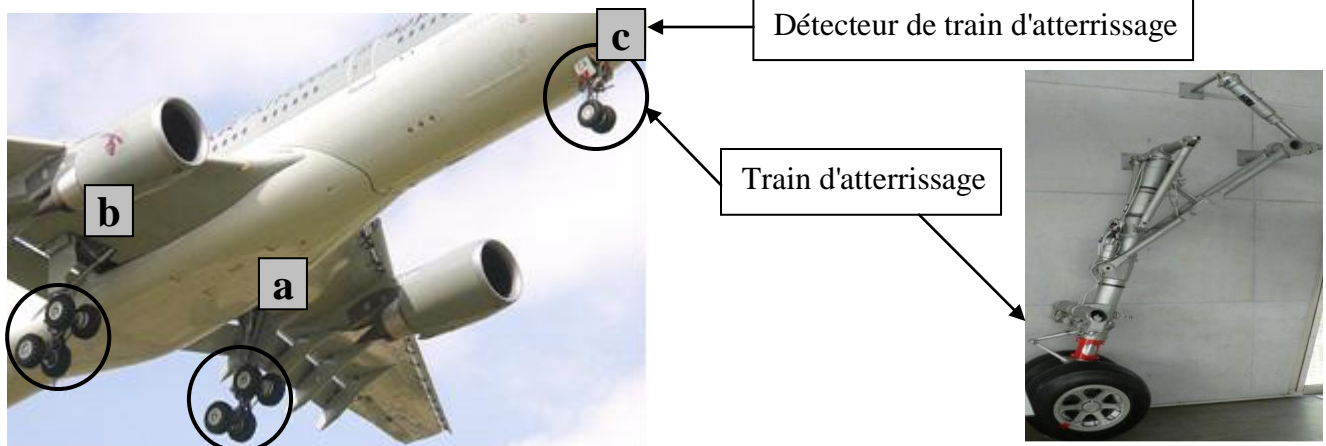

#### *Description:*

Pour vérifier le dépliage de train d'atterrissage on trouve sur le pupitre de contrôle deux diodes LED:

Diodes LED rouge (**R**) pour le train d'atterrissage non déployé.

Diodes LED verte (**V**) pour le train d'atterrissage déployé.

**a**, **b** et **c** sont des détecteur de train d'atterrissage respectivement à droite, à gauche et en avant.

#### **Fonctionnement:**

 Si les trois détecteurs sont actionnés les trains d'atterrissages sont déployés alors la diode LED verte **V** est allumée si non la diode LED rouge **R** qui sera allumée. En vol les deux diodes seront éteintes.

#### **1) Identifier les variables d'entrée et de sortie:**

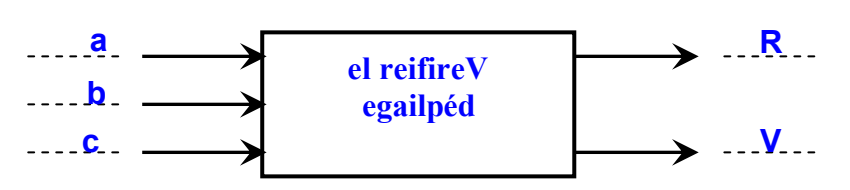

**2) Dresser la table de vérité permettant d'analyser le fonctionnement et de définir les états de sortie.**

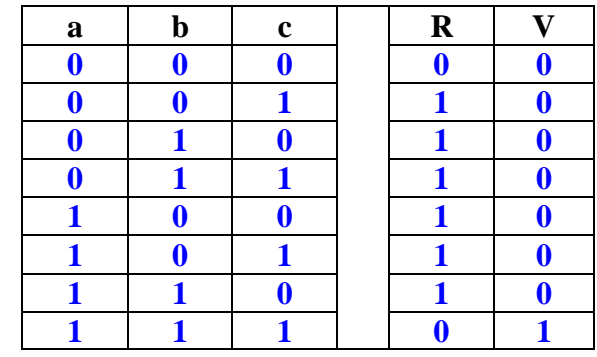

**3) Ecrire les équations de R et V sous leurs formes canoniques complètes.**

 **/2 pt**

 **/1,5 pts**

 $K = abc + abc + abc + abc + abc + abc + abc + abc + abc +$  $V = abc$  $R = (a + b + c) \cdot (a + \overline{b} + \overline{c})$  $-1.11 = (a + b + c) \cdot (a + b + c) \cdot (a + b + c) \cdot (a + b + c) \cdot (a + b + c) \cdot (a + b + c) \cdot (a + b + c)$  $\frac{1}{1}$   $\frac{1}{1}$   $\frac{1}{1}$   $\frac{0}{0}$   $\frac{1}{1}$ <br>  $\frac{1}{1}$   $\frac{1}{0}$   $\frac{0}{1}$ <br>  $\frac{1}{1}$   $\frac{1}{1}$   $\frac{1}{0}$   $\frac{0}{1}$   $\frac{1}{1}$ <br>  $\frac{1}{1}$   $\frac{1}{1}$   $\frac{0}{1}$   $\frac{1}{1}$ <br>  $\frac{1}{1}$   $\frac{1}{1}$   $\frac{1}{1}$   $\frac{1}{1}$   $\frac{0}{1$  $R = abc + abc + abc + abc + abc + abc$ <br>  $V = abc$ <br>  $R = (a + b + c) (a + b + c) (a + b + c)$ <br>  $V = (a + b + c) (a + b + c) (a + b + c) (a + b + c) (a + b + c) (a + b + c) (a + b + c)$ 

*Dossier pédagogique Page 3/ 6* 

www.devoir@t.ine

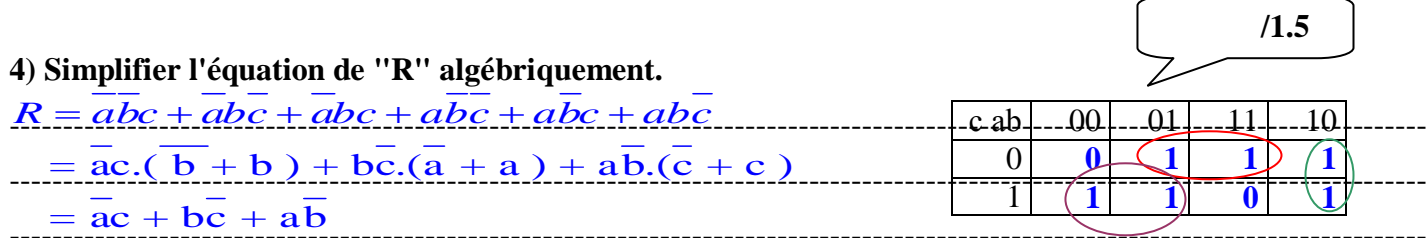

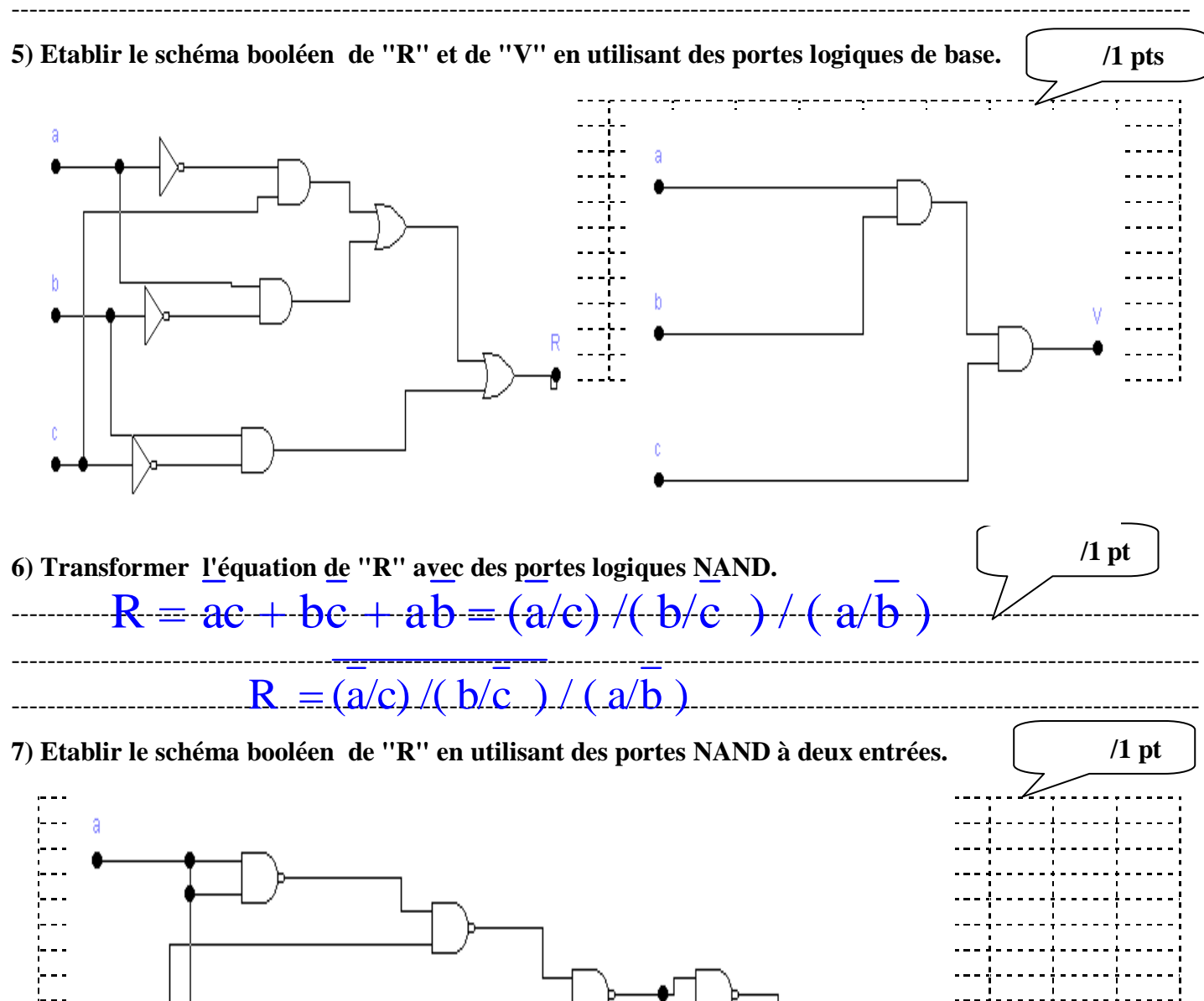

 $\begin{bmatrix} 1 & 0 & 0 \\ 0 & 1 & 0 \\ 0 & 0 & 0 \\ 0 & 0 & 0 \\ 0 & 0 & 0 \\ 0 & 0 & 0 \\ 0 & 0 & 0 \\ 0 & 0 & 0 \\ 0 & 0 & 0 \\ 0 & 0 & 0 \\ 0 & 0 & 0 \\ 0 & 0 & 0 \\ 0 & 0 & 0 \\ 0 & 0 & 0 \\ 0 & 0 & 0 & 0 \\ 0 & 0 & 0 & 0 \\ 0 & 0 & 0 & 0 \\ 0 & 0 & 0 & 0 & 0 \\ 0 & 0 & 0 & 0 & 0 \\ 0 & 0 & 0 & 0 & 0 \\ 0 & 0 &$ 

b

 $\mathfrak{c}$ 

. . . . . . . .

 $\overline{R}$ 

www.devoir@t.inet

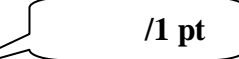

**8) Compléter le schéma d'équation de la diode LED "V" en utilisant le circuit intégré 4081**

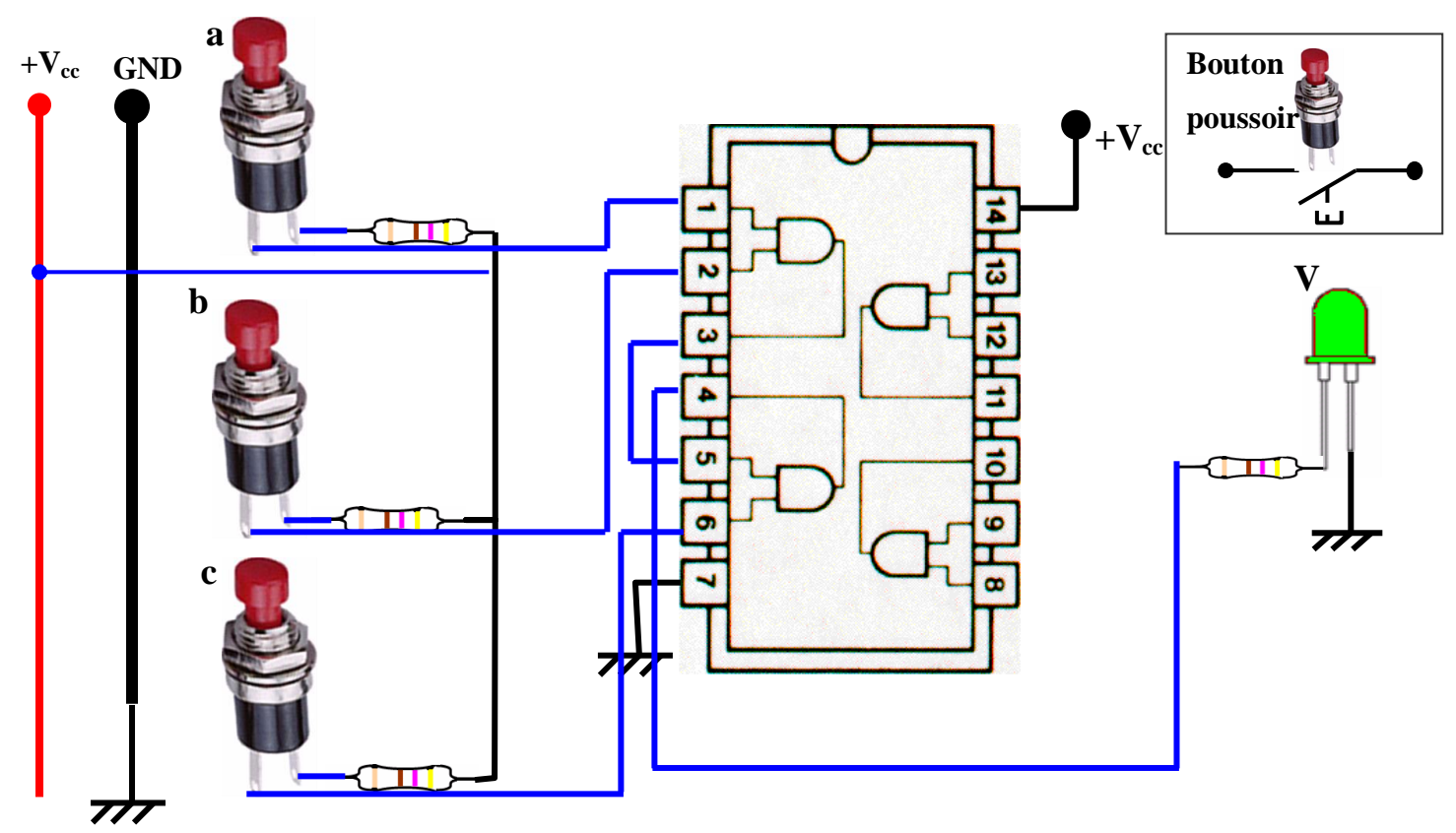

**8) Les équations de "R" et "V" sont programmées avec le logiciel MATLAB, dont le programme est le**   $\overline{\mathfrak{o}}$  $\overline{\mathbf{o}}$  $B_6$  $\overline{0}$  $\overline{\mathbf{0}}$  $\overline{1}$  $\overline{1}$ **suivant:**

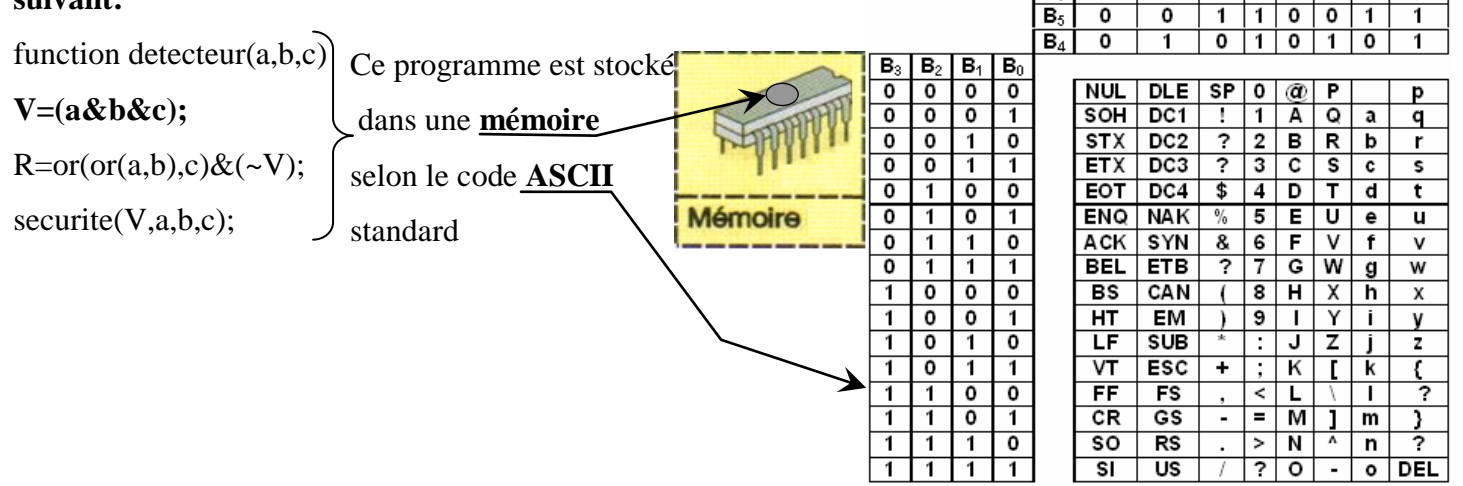

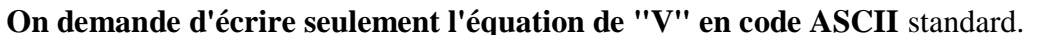

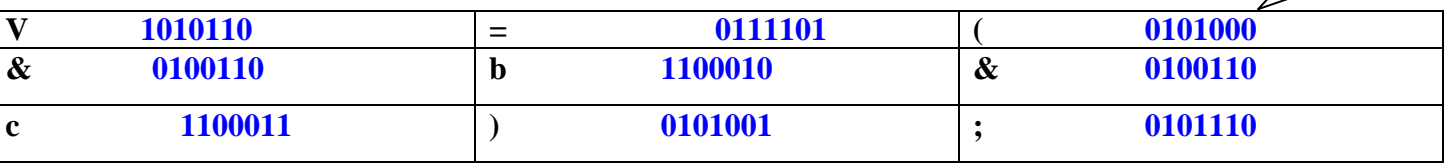

 **/2 pts**

**On demande d'écrire seulement l'équation de "V" en code ASCII** standard. **V=(a&b&c);**

www.deuoln@t.ine

Pour augmenter la sécurité dans un avion, chaque pilote possède un badge de contrôle et d'identification présenté ci-dessous.

On utilisant la table de codage :

**9) Ecrire le code du chaque chiffre sur sept bits et indiquer leur équivalent en décimal**

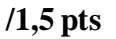

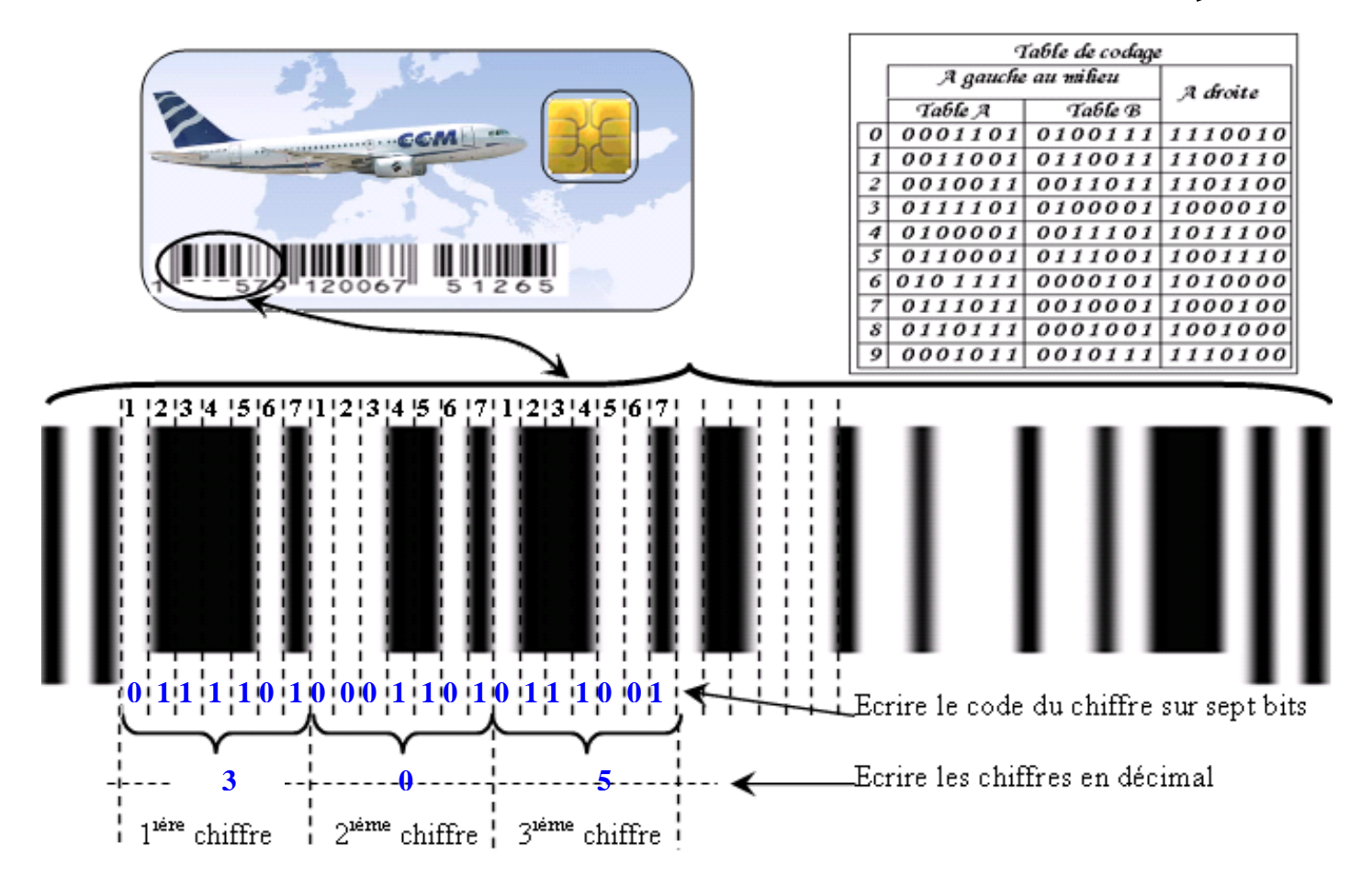